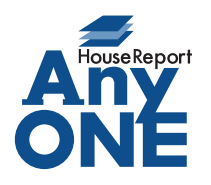

エニワンサポート通信

ご挨拶

いつもお世話になっております。

AnyONE サポートセンターより AnyONE に関する情報をお届けします。

地鎮祭や上棟式、お施主様の中には建築に縁起のいい日を求められるかたも当然いらっしゃると思 います。

今回は、工程表の作成時にあったらいい機能を紹介します。

Q. 吉日を気にするお客様があるので、工事工程の作成時に六曜の確認をしながら工程表 を作成したい。

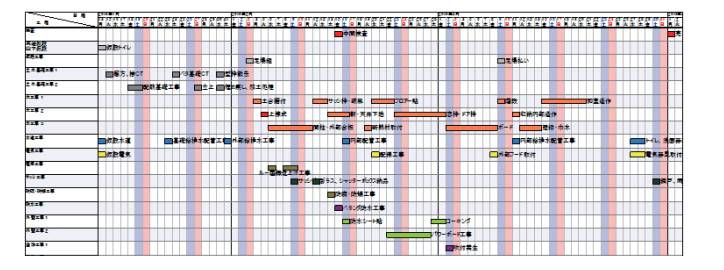

 $\mathbf{A}$ . 工程入力には六曜の表示機能があります。工程名の入力欄の下あたりに「六曜を出力 する」のチェックボックスがあります。チェックを入れることで、編集画面の日程部分に 六曜が表示されます。

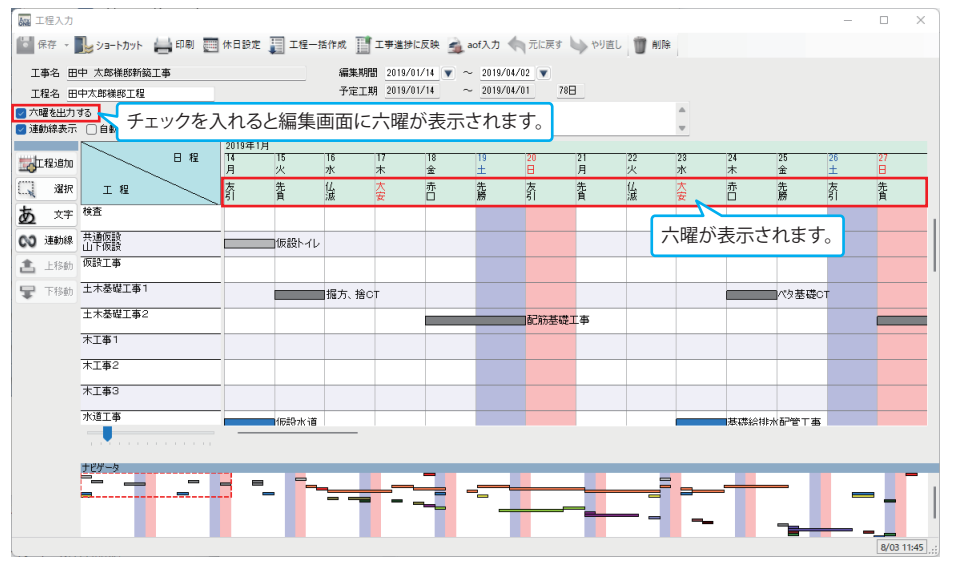

工程表の六曜は印刷にも反映させることができます。印刷設定の「六曜を出力する」に チェックを入れていれば、印刷プレビュー、エクセル出力にも表示ができ印刷が可能です。

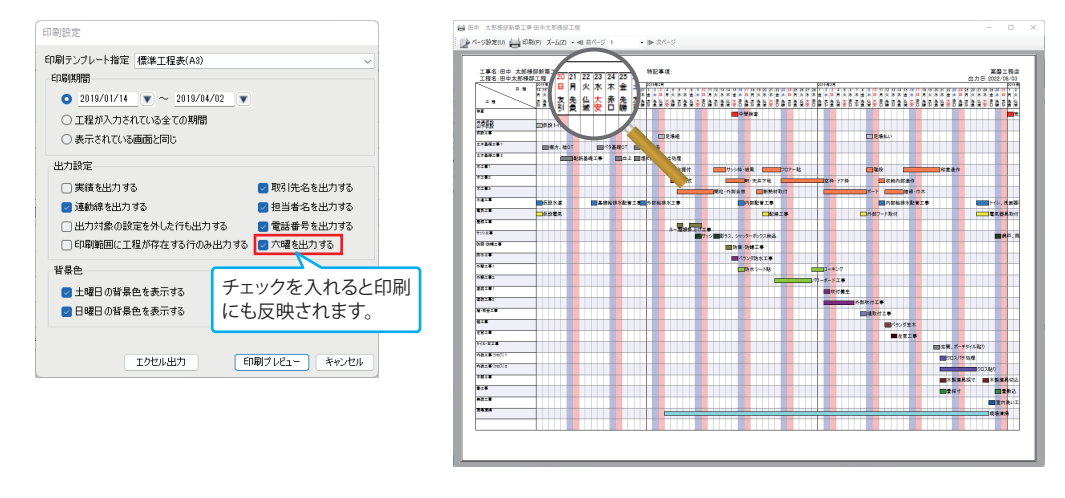